# **BAB V**

# **HASIL ANALISIS DAN PEMBAHASAN**

### **5.1 DATA KUESIONER**

Dari hasil penyebaran kuesioner didapatkan data respoden penelitian ini adalah sebagai berkut:

1. Jenis Kelamin

Berdasarkan jenis kelamin, jumlah responden dalam penelitian ini lebih banyak Perempuan sebagaimana ditunjukkan pada Tabel 5.1

| N <sub>0</sub> | Jenis kelamin | Jumlah | <b>Persentase</b> |
|----------------|---------------|--------|-------------------|
|                | Laki-laki     | 45     | 45%               |
| 2              | Perempuan     | 55     | 55%               |
|                | <b>Total</b>  | 100    | 100%              |

**Tabel 5.1 Responden Berdasarkan Jenis Kelamin**

#### 2. Usia

Berdasarkan data yang telah dikumpulkan menunjukkan bahwa usia responden di bawah 25 tahun sebanyak 39 responden, usia 25 sampai 35 tahun jumlah 33 responden, dan usia diatas 35 tahun berjumlah 28 responden sehingga total keseluruhan data yang terkumpul berjumlah 100.

| No | <b>Usia</b>     | Jumlah | <b>Persentase</b> |
|----|-----------------|--------|-------------------|
|    | $<$ 25 Tahun    | 39     | 39%               |
| 2  | $25 - 35$ Tahun | 33     | 33%               |
| 3  | $>$ 35 tahun    | 28     | 28%               |
|    | <b>Total</b>    | 100    | 100%              |

**Tabel 5.2 Responden Berdasarkan Usia**

## **5.2 TAHAPAN ANALISIS**

#### **5.2.1 Uji Validitas**

Uji validitas dilakukan untuk menguji masing-masing variabel yaitu Usability Quality (X1), Information Quality (X2), Interaction Quality (X3), kepuasan pelanggan (Y) dengan menggunakan SPSS 25. Jika hasil perhitungan dari masing-masing variabel menghasilkan r hasil lebih besar dari pada hasil r tabel maka dapat dikatakan data yang didapat valid, sedangkan bila hasil r lebih kecil dari pada r tabel maka data yang didapat tidak valid. Untuk lebih jelasnya dapat dilihat pada gambar 5.4

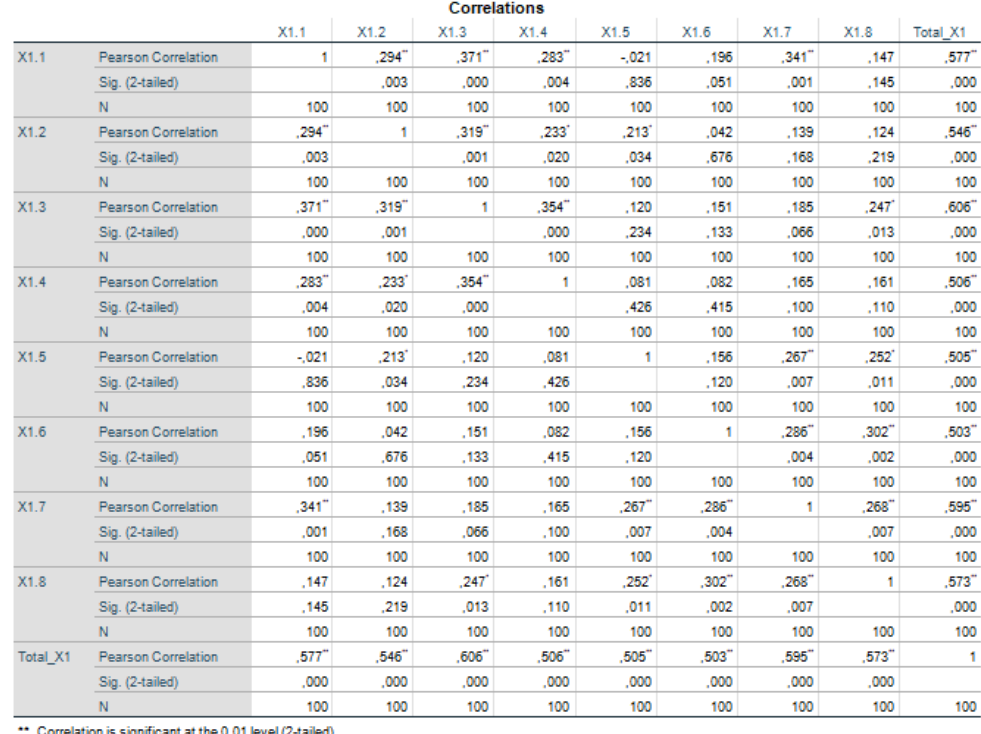

## **Tabel 5.4 Uji Validasi** *Usability* **(X1)**

\*. Correlation is significant at the 0.05 level (2-tailed).

Penjelasan dari output uji validasi X1 menggunakan SPSS adalah Nilai r dari tabel r statistik didapatkan sebesar 0,325. Pada uji validasi yang dilakukan pada variabel *Usability Quality* (X1) yang dapat dilihat pada kolom korelasi, diketahui bahwa semua nilai r dihitung lebih besar dari r tabel, yang artinya semua indikator pada kuesioner tersebut dinyatakan valid. Untuk lebih jelas dapat dilihat pada tabel 5.6 rangkuman uji validitas.

| Df | Taraf Signifikan |       | Df |       | Taraf Signikansi |
|----|------------------|-------|----|-------|------------------|
|    | 5%               | 1%    |    | 5%    | 1%               |
|    | 0,997            | 1,000 | 24 | 0,388 | 0,496            |
| ി  | 0,950            | 0,990 | 25 | 0,381 | 0,487            |
| 3  | 0,878            | 0,959 | 26 | 0,374 | 0,478            |
|    | 0,811            | 0,917 | 27 | 0,367 | 0,470            |

**Tabel 5.5 Tabel Nilai Koefisien Korelasi (r)**

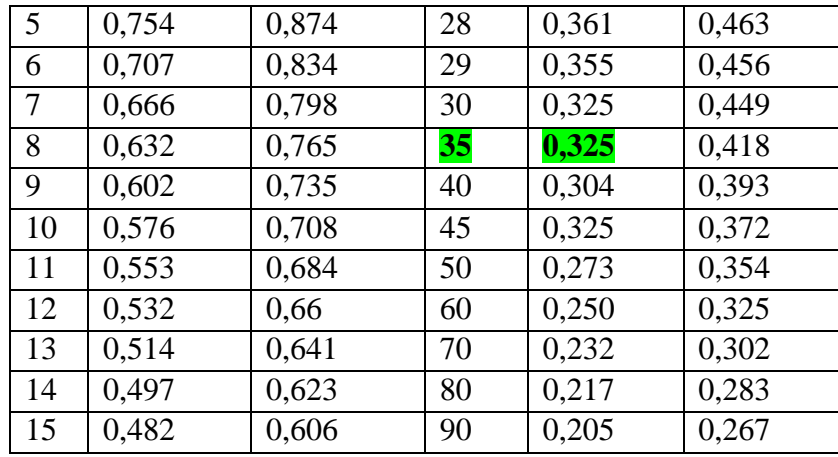

Nilai r dari tabel r statistik didapatkan sebesar 0,325. Pada uji validasi yang dilakukan pada variabel *Usability Quality* (X1) yang dapat dilihat pada kolom korelasi, diketahui bahwa semua nilai r dihitung lebih besar dari r tabel, yang artinya semua indikator pada kuesioner tersebut dinyatakan valid. Untuk lebih jelas dapat dilihat pada tabel 5.5 rangkuman uji validitas.

| N <sub>0</sub> | <b>R</b> Hitung | <b>R</b> Tabel | Keterangan |
|----------------|-----------------|----------------|------------|
|                | 0,577           | 0,325          | Valid      |
| 2              | 0,546           | 0,325          | Valid      |
| 3              | 0,606           | 0,325          | Valid      |
| 4              | 0,506           | 0,325          | Valid      |
| 5              | 0,505           | 0,325          | Valid      |
| 6              | 0,503           | 0,325          | Valid      |
|                | 0,595           | 0,325          | Valid      |
| 8              | 0,573           | 0,325          | Valid      |

**Tabel 5.6 Rangkuman Uji Validitas** *Usability* **(X1)**

Pada output hasil dari korelasi dapat dilihat bahwa X1.1 menunjukkan skor 0,577. Lihat juga korelasi X1.2, X1.3 dan seterusnya dengan skor total menunjukkan nilai korelasi diatas nilai r 0,325 maka dapat disimpulkan bahwa semua nilai pada *Usability* dinyatakan valid.

Berdasarkan tabel 5.6 item pertanyaan yang memiliki nilai validitas paling tinggi adalah X1.3 ("Saya merasa mudah menjalankan menu dari website Kanwil Jambi Kemenkumham RI") dengan r hitung sebesar 0,606, sedangkan item yang memiliki nilai validitas paling rendah adalah X1.6 ("Desain website Kanwil Jambi Kemenkumham RI sesuai dengan jenis website") dengan r hitung sebesar 0,503.

|          |                            |                      |                      | Correlations        |                     |                     |                      |                   |                      |
|----------|----------------------------|----------------------|----------------------|---------------------|---------------------|---------------------|----------------------|-------------------|----------------------|
|          |                            | X2.1                 | X2.2                 | X2.3                | X2.4                | X2.5                | X2.6                 | X2.7              | Total X2             |
| X2.1     | <b>Pearson Correlation</b> | 1                    | ,511                 | ,396                | ,221                | $.427$ <sup>*</sup> | $,424$ <sup>*</sup>  | ,359"             | .746                 |
|          | Sig. (2-tailed)            |                      | .000                 | .000                | .027                | .000                | .000                 | .000              | .000                 |
|          | N                          | 100                  | 100                  | 100                 | 100                 | 100                 | 100                  | 100               | 100                  |
| X2.2     | <b>Pearson Correlation</b> | $,511$ <sup>*</sup>  | 1                    | $.357$ <sup>"</sup> | .157                | .182                | .432 <sup>2</sup>    | .229              | $.638+$              |
|          | Sig. (2-tailed)            | .000                 |                      | .000                | .119                | .069                | .000                 | .022              | .000                 |
|          | N                          | 100                  | 100                  | 100                 | 100                 | 100                 | 100                  | 100               | 100                  |
| X2.3     | <b>Pearson Correlation</b> | ,396"                | $,357$ <sup>**</sup> | 1                   | .083                | .253'               | .530 <sup>2</sup>    | .384 <sup>4</sup> | .687 <sup>2</sup>    |
|          | Sig. (2-tailed)            | .000                 | .000                 |                     | .409                | .011                | .000                 | .000              | .000                 |
|          | N                          | 100                  | 100                  | 100                 | 100                 | 100                 | 100                  | 100               | 100                  |
| X2.4     | <b>Pearson Correlation</b> | .221'                | .157                 | .083                | 1                   | .249'               | $,271$ <sup>*</sup>  | .231'             | .461                 |
|          | Sig. (2-tailed)            | .027                 | .119                 | .409                |                     | .012                | .006                 | .021              | .000                 |
|          | N                          | 100                  | 100                  | 100                 | 100                 | 100                 | 100                  | 100               | 100                  |
| X2.5     | <b>Pearson Correlation</b> | $.427$ <sup>**</sup> | .182                 | .253'               | .249'               | 1                   | .225'                | .225              | $.577$ <sup>"</sup>  |
|          | Sig. (2-tailed)            | .000                 | .069                 | .011                | .012                |                     | .024                 | .025              | .000                 |
|          | N                          | 100                  | 100                  | 100                 | 100                 | 100                 | 100                  | 100               | 100                  |
| X2.6     | <b>Pearson Correlation</b> | $.424$ <sup>"</sup>  | .432 <sup>2</sup>    | .530 <sup>th</sup>  | $.271$ <sup>"</sup> | .225'               | 1                    | .451              | $.742$ <sup>**</sup> |
|          | Sig. (2-tailed)            | .000                 | .000                 | .000                | .006                | .024                |                      | .000              | .000                 |
|          | N                          | 100                  | 100                  | 100                 | 100                 | 100                 | 100                  | 100               | 100                  |
| X2.7     | <b>Pearson Correlation</b> | .359 <sup>4</sup>    | .229                 | .384 <sup>°</sup>   | .231'               | .225'               | .451                 | 1                 | $.638+$              |
|          | Sig. (2-tailed)            | .000                 | .022                 | .000                | .021                | .025                | .000                 |                   | .000                 |
|          | N                          | 100                  | 100                  | 100                 | 100                 | 100                 | 100                  | 100               | 100                  |
| Total X2 | <b>Pearson Correlation</b> | .746                 | ,638"                | .687 <sup>th</sup>  | .461                | $.577$ <sup>*</sup> | $.742$ <sup>**</sup> | $.638+$           | 1                    |
|          | Sig. (2-tailed)            | .000                 | .000                 | .000                | .000                | .000                | .000                 | .000              |                      |
|          | N                          | 100                  | 100                  | 100                 | 100                 | 100                 | 100                  | 100               | 100                  |

**Tabel 5.7 Uji Validasi** *Information Quality* **(X2)**

\*\*. Correlation is significant at the 0.01 level (2-tailed).

\*. Correlation is significant at the 0.05 level (2-tailed).

Penjelasan dari output uji validasi X2 menggunakan SPSS adalah Nilai r dari tabel r statistik didapatkan sebesar 0,325. Pada uji validasi yang dilakukan pada variabel *Information Quality* (X2) yang dapat dilihat pada kolom korelasi,

diketahui bahwa semua nilai r dihitung lebih besar dari r tabel, yang artinya semua indikator pada kuesioner tersebut dinyatakan valid. Untuk lebih jelas dapat dilihat pada tabel 5.8 rangkuman uji validitas.

| N <sub>0</sub> | <b>R</b> Hitung | <b>R</b> Tabel | Keterangan |
|----------------|-----------------|----------------|------------|
|                | 0,746           | 0,325          | Valid      |
| $\overline{2}$ | 0,638           | 0,325          | Valid      |
| 3              | 0,687           | 0,325          | Valid      |
|                | 0,461           | 0,325          | Valid      |
| 5              | 0,577           | 0,325          | Valid      |
|                | 0,742           | 0,325          | Valid      |
|                | 0,638           | 0,325          | Valid      |

**Tabel 5.8 Rangkuman Uji Validitas Information Quality (X2)**

Pada output hasil dari korelasi dapat dilihat bahwa X2.1 menunjukkan skor 0,746. Lihat juga korelasi X2.2, X2.3 dan seterusnya dengan skor total menunjukkan nilai korelasi diatas nilai r 0,325 maka dapat disimpulkan bahwa semua nilai pada *Information Quality* dinyatakan valid.

Berdasarkan tabel 5.8 item pertanyaan yang memiliki nilai validitas paling tinggi adalah X2.1 ("Website Kanwil Jambi Kemenkumham RI memberikan informasi yang akurat") dengan r hitung sebesar 0,746, sedangkan item yang memiliki nilai validitas paling rendah adalah X2.4 ("Website Kanwil Jambi Kemenkumham RI memberikan informasi yang berkaitan dengan Kanwil Jambi Kemenkumham RI") dengan r hitung sebesar 0,461.

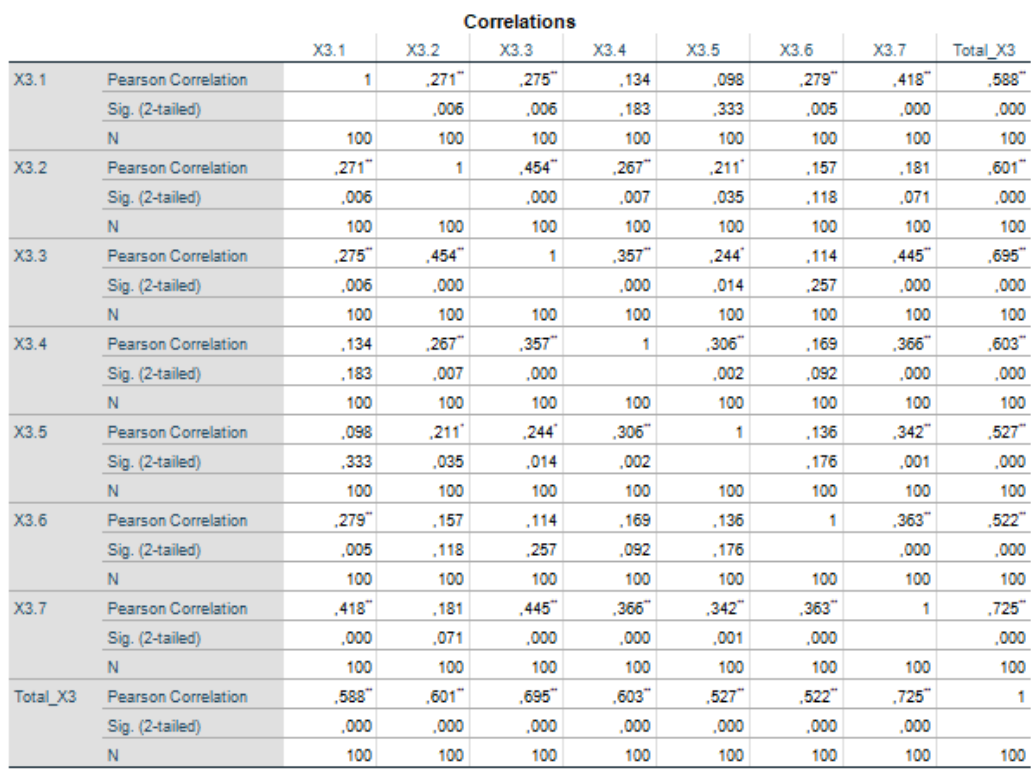

## **Tabel 5.9 Uji validitas** *Interaction Quality* **(X3)**

\*\*. Correlation is significant at the 0.01 level (2-tailed).

\*. Correlation is significant at the 0.05 level (2-tailed).

Penjelasan dari output uji validasi X3 menggunakan SPSS adalah Nilai r dari tabel r statistik didapatkan sebesar 0,325. Pada uji validasi yang dilakukan pada variabel *Interaction Quality* (X3) yang dapat dilihat pada kolom korelasi, diketahui bahwa semua nilai r dihitung lebih besar dari r tabel, yang artinya semua indikator pada kuesioner tersebut dinyatakan valid. Untuk lebih jelas dapat dilihat pada tabel 5.10 rangkuman uji validitas.

| N <sub>0</sub> | <b>R</b> Hitung | <b>R</b> Tabel | Keterangan |
|----------------|-----------------|----------------|------------|
|                | 0,588           | 0,325          | Valid      |
| 2              | 0,601           | 0,325          | Valid      |
| 3              | 0,695           | 0,325          | Valid      |
|                | 0,603           | 0,325          | Valid      |
| 5              | 0,527           | 0,325          | Valid      |
|                | 0,522           | 0,325          | Valid      |
|                | 0,725           | 0,325          | Valid      |

**Tabel 5.10 Rangkuman Uji Validitas** *Interaction Quality* **(X3)**

Pada output hasil dari korelasi dapat dilihat bahwa X3.1 menunjukkan skor 0,588. Lihat juga korelasi X3.2, X3.3 dan seterusnya dengan skor total menunjukkan nilai korelasi diatas nilai r 0,325 maka dapat disimpulkan bahwa semua nilai pada *Interaction Quality* dinyatakan valid.

Berdasarkan tabel 5.10 item pertanyaan yang memiliki nilai validitas paling tinggi adalah X3.7 ("Saya merasa yakin dengan informasi yang diberikan website Kanwil Jambi Kemenkumham RI") dengan r hitung sebesar 0,725, sedangkan item yang memiliki nilai validitas paling rendah adalah X3.6 ("Website Kanwil Jambi Kemenkumham RI memberikan kemudahan dalam melakukan komunikasi dengan pihak Kanwil Jambi Kemenkumham RI") dengan r hitung sebesar 0,522.

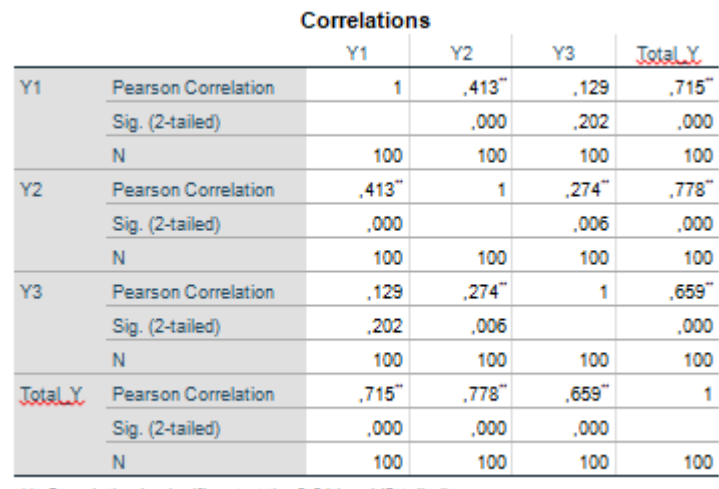

## **Tabel 5.11 Uji Validitas** *User Satisfaction* **(Y)**

\*\*. Correlation is significant at the 0.01 level (2-tailed).

Penjelasan dari output uji validasi Y menggunakan SPSS adalah Nilai r dari tabel r statistik didapatkan sebesar 0,325. Pada uji validasi yang dilakukan pada variabel kepuasan pengguna (Y) yang dapat dilihat pada kolom korelasi, diketahui bahwa semua nilai r dihitung lebih besar dari r tabel, yang artinya semua indikator pada kuesioner tersebut dinyatakan valid. Untuk lebih jelas dapat dilihat pada tabel 5.12 rangkuman uji validitas

**Tabel 5.12 Rangkuman Uji Validitas** *User Satisfaction* **(Y)**

| No | <b>R</b> Hitung | <b>R</b> Tabel | Keterangan |
|----|-----------------|----------------|------------|
|    | 0,715           | 0,325          | Valid      |
|    | 0,778           | 0,325          | Valid      |
|    | 0,659           | 0,325          | Valid      |

Pada output hasil dari korelasi dapat dilihat bahwa Y menunjukkan skor 0,715. Lihat juga korelasi Y2 dan Y3 dengan skor total menunjukkan nilai korelasi diatas nilai r 0,325 maka dapat disimpulkan bahwa semua nilai pada user satifaction atau kepuasan pengguna dinyatakan valid.

Berdasarkan tabel 5.12 item pertanyaan yang memiliki nilai validitas paling tinggi adalah Y.2 ("Saya bersedia merekomendasikan website Kanwil Jambi Kemenkumham RI") dengan r hitung sebesar 0,778, sedangkan item yang memiliki nilai validitas paling rendah adalah Y.3 ("Saya merasa website Kanwil Jambi Kemenkumham RI ini sesuai dengan yang saya harapkan") dengan r hitung sebesar 0,659.

## **5.2.2 Uji Reliabilitas**

Uji reliabilitas dilakukan untuk menguji konsistensi alat ukur, apakah hasilnya konsisten jika pengukuran diulang. Instrumen kuesioner yang tidak reliable maka tidak dapat konsisten untuk pengukuran sehingga hasil pengukuran tidak dapat di percaya. Uji Reliabilitas yang digunakan pada penelitian ini yaitu menggunakan metode *Cronbach Alpha* yang merupakan sebuah ukuran keandalan yang memiliki nilai berkisar dari nol sampai satu*.*

Dasar pengambilan keputusan dalam uji reliabilitas adalah jika nilai alpha lebih besar dari r tabel maka item-item angket yang digunakan dinyatakan reliable atau konsisten, atau sebaliknya. Penilaiannya adalah jika nilai alpha < 0,325 artinya reliabilitas mencukupi. Berikut ini hasil dari perhitung uji reliabilitas menggunakan SPSS

## **Tabel 5.13 Output Uji Reliabilitas** *Usability Quality (Statistic)*

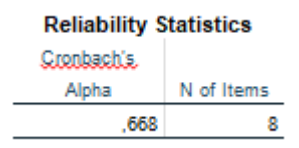

Penjelasan dari hasil uji reliabilitas X1 adalah Dilihat pada tabel *Case Processing Sumary* merupakan hasil uji reliabilitas, pada uji reliabilitas di dapatkan *Cronbach's alpha sebesar 0,668* dengan jumlah item 8 karena nilai *cronbach's alpha* lebih besar dari pada 0,325 maka dapat disimpulkan bahwa instrumen pada *Usability Quality* adalah reliable.

## **Gambar 5.14 Output Uji Reliabilitas** *Information Quality (Statistic)*

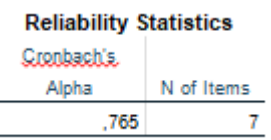

Penjelasan dari hasil uji reliabilitas X2 adalah Dilihat pada tabel *Case Processing Sumary* merupakan hasil uji reliabilitas, pada uji reliabilitas di dapatkan *Cronbach's alpha sebesar 0,765* dengan jumlah item 7, karena nilai *cronbach's alpha* lebih besar dari pada 0,325 maka dapat disimpulkan bahwa instrumen pada *Information Quality* adalah reliable.

## **Tabel 5.15 Output Uji Reliabilitas** *Interaction Quality (Statistic)*

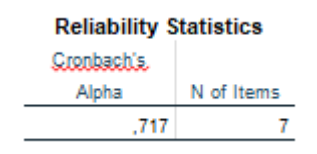

Penjelasan dari hasil uji reliabilitas X3 adalah Dilihat pada tabel *Case Processing Sumary* merupakan hasil uji reliabilitas, pada uji reliabilitas di dapatkan *Cronbach's alpha sebesar 0,717* dengan jumlah item 7, karena nilai *cronbach's alpha* lebih besar dari pada 0,325 maka dapat disimpulkan bahwa instrumen pada *Interaction Quality* adalah reliable.

### **Tabel 5.16 Output Uji Reliabilitas User Satisfaction (***Statistic***)**

**Reliability Statistics** Cronbach's, Alpha N of Items  $.526$  $\overline{\mathbf{3}}$ 

Penjelasan dari hasil uji reliabilitas Y adalah Dilihat pada tabel *Case Processing Sumary* merupakan hasil uji reliabilitas, pada uji reliabilitas di dapatkan *Cronbach's alpha sebesar 0,526* dengan jumlah item 3, karena nilai *cronbach's alpha* lebih besar dari pada 0,325 maka dapat disimpulkan bahwa instrumen pada kepuasan pengguna adalah reliable. Untuk lebih jelasnya, hasil pengujian reliabilitas dapat dilihat pada tabel 5.17

**Tabel 5.17 Rangkuman Hasil Uji Reliabilitas**

| No                          | <b>Variabel</b>                   | Nilai Alpha Cronbach's | Keterangan |
|-----------------------------|-----------------------------------|------------------------|------------|
|                             | <b>Usability Quality</b><br>(X1)  | 0,668 > 0,325          | Reliable   |
| $\mathcal{D}_{\mathcal{L}}$ | <b>Information Quality</b><br>X2) | 0,765 > 0,325          | Reliable   |
| 3                           | <b>Interaction Quality</b><br>X3  | 0,717 > 0,325          | Reliable   |
| 4                           | Kepuasan Pengguna                 | 0,526 > 0,325          | Reliable   |

Berdasarkan tabel 5.17 instrumen yang memiliki nilai reliabilitas paling tinggi adalah X.2 dengan r hitung sebesar 0,765, sedangkan instrumen yang memiliki nilai reliabilitas paling rendah adalah Y dengan r hitung sebesar 0,526.

## **5.2.3 Uji Normalitas**

Uji normalitas menggunakan Kolmogorov Smirnov adalah pengujian normalitas yang banyak dipakai, terutama setelah adanya banyak program statistik yang beredar. Kelebihan dari uji ini adalah sederhana dan tidak menimbulkan perbedaan persepsi di antara satu pengamat dengan pengamat yang lain, yang sering terjadi pada uji normalitas dengan menggunakan grafik. Jika signifikansi di bawah 0,05 berarti data tersebut tidak normal, dan jika signifikansi di atas 0,05 maka data tersebut terdistribi secara normal.

#### **Tabel 5.18 Uji Normalitas**

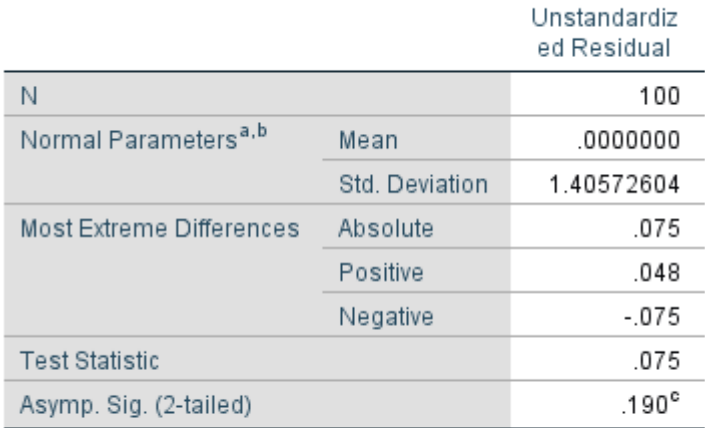

## One-Sample Kolmogorov-Smirnov Test

a. Test distribution is Normal.

b. Calculated from data.

c. Lilliefors Significance Correction.

Berdasarkan data pada tabel 5.18 terlihat bahwa Asymp. Sig (2-tailed) adalah 0,190 atau lebih besar dari 0,05 sehinga data dinyatakan terdistribusi secara normal.

#### **5.2.4 Uji Multikolinearitas**

Uji multikolinearitas bertujuan untuk menguji apakah model regresi detemukan adanya korelasi atau hubungan antar variabel (independen) dengan melihat nilai *Tolerance* dan VIF (*Variant Inflation Factor*) pada model regresi, standar nilai VIF agar dikategorikan bebas dari multikolinearitas cukup beragam namun 2 nilai standar yang sering dipakai sebagai batasan adalah 5 atau 10, maka peneliti memakai nilai VIF 10. Jika tolerance lebih dari 0,1 dan VIF kurang dari 10 maka tidak terjadi multikolinearitas. Jika variabel bebas saling berkolerasi, maka variabel-variabel ini tidak orgonal yaitu variabel bebas dengan nol. Hasil dari uji multikolinearitas dapat dilihat pada tabel 5.19

## **Tabel 5.19 Uji Multikolinearitas**

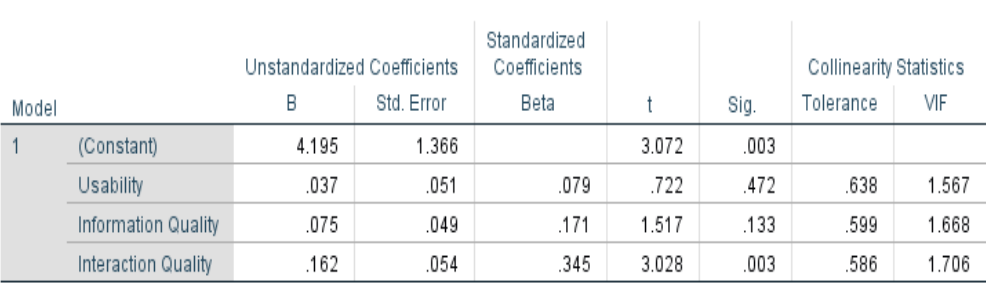

#### Coefficients<sup>a</sup>

a. Dependent Variable: User Satisfaction

Dari hasil uji multikolinearitas yang telah dilakukan, didapatkan bahwa nilai signifikasi dari tiap variabel memenuhi syarat sebagai berikut:

| Variabel       | <b>Tolerance</b> | VIF           | Keterangan                         |
|----------------|------------------|---------------|------------------------------------|
| X1             | 0,638 > 0,10     | 1,567 > 10,00 | Tidak terjadi<br>multikolinearitas |
| X2             | 0,599 > 0,10     | 1,668 > 10,00 | Tidak terjadi<br>multikolinearitas |
| X <sub>3</sub> | 0,586 > 0,10     | 1,706 > 10,00 | Tidak terjadi<br>multikolinearitas |

**Tabel 5.20 Rangkuman Uji Multikolinearitas**

Dari hasil uji multikolinearitas dapat dilihat nilai Tolerance dan VIF nya dari ketiga variabel independen lebih dari 0,1 dan nilai VIF kurang dari 10, jadi kesimpulan bahwa tidak ada yang terjadi masalah multikolinearitas pada model regresi. Tujuan dari multikolinaritas untuk menguji apakah dalam model regresi ditemukan adanya variabel bebas. Model korelasi yang baik seharusnya tidak terjadi korelasi variabel bebas

## **5.2.5 Uji Heteroskedastisitas**

Model regresi yang baik adalah model yang tidak mengalami heteroskedastisitas. Uji heteroskedastisitas pada penelitian ini menggunakan uji koefisien korelasi Glejser Test. Pengujian ini mengunakan tingkat signifikan 0,05 dengan uji 2 sisi. Taraf signifikan itu sendiri ada 2 macam 0,01 dan 0,05 tidak ada ketentuan baku yang mengatur harus menggunakan yang mana. Semua itu tergantung pada peneliti itu sendiri namun banyak peneliti terdahulu memiliki taraf 0,05. Hasil dari uji heteroskedastisitas dapat dilihat pada gambar 5.21

## **Tabel 5.21 Uji Heteroskedastisitas**

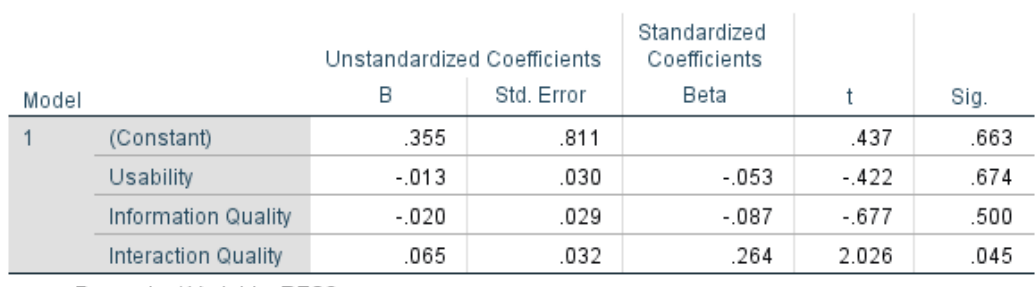

## Coefficients<sup>a</sup>

a. Dependent Variable: RES2

Dari hasil uji Heteroskedastisitas Glejser Test yang telah dilakukan, didapatkan bahwa nilai signifikasi dari tiap variabel memenuhi syarat sebagai berikut :

| Variabel       | Nilai Signifikansi | Keterangan                           |
|----------------|--------------------|--------------------------------------|
| X <sub>1</sub> | 0,674 > 0,05       | Tidak terjadi<br>heteroskedastisitas |
| X2             | 0,500 > 0,05       | Tidak terjadi<br>heteroskedastisitas |
| X <sub>3</sub> | 0,045 > 0,05       | Tidak terjadi<br>heteroskedastisitas |

**Tabel 5.22 Rangkuman Uji Heterosdastisitas Glejser Test**

## **5.2.6 Uji Linearitas**

Tujuan uji linearitas digunakan untuk mengetahui apakah kedua variabel mempunyai hubungan yang linear secara signifikasi atau tidak.

- 1. Jika nilai probabilitas > 0,05, maka hubungan antara variabel bebas kualitas kegunaan (X1), kualitas informasi (X2) dan kualitas interasksi (X3) dengan variabel terikat kepuasan pengguna (Y) adalah linear.
- 2. Jika nilai probabilitas < 0,05, maka hubungan antara variabel bebas

kualitas kegunaan (X1), kualitas informasi (X2) dan kualitas interasksi (X3) dengan variabel terikat kepuasan pengguna (Y) adalah tidak linear.

Output dari uji linearitas dengan menggunakan SPSS pada penelitian ini dapat dilihat pada tabel 5.28

1. Variabel kepuasan pengguna \* Variabel Usability

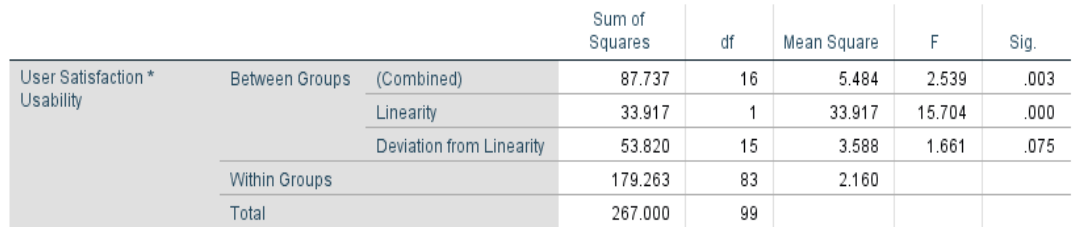

**ANOVA Table** 

#### **Tabel 5.23 Uji Linearitas Y \* X1**

Pada Tabel 5.23 diatas dapat diketahui signifikasi pada linearity sebesar 0,075. dikarenakan signifikasi lebih besar dari 0,05 jadi hubungan antar variabel kepuasan pengguna dan Usability Quality dinyatakan linear

2. Variabel kepuasan pengguna \* Variabel Information

# **Tabel 5.24 Uji Linearitas Y \* X2**

**ANOVA Table** 

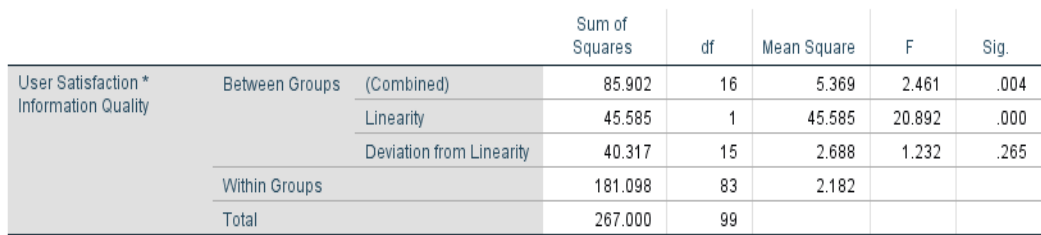

Pada Tabel 5.24 diatas dapat diketahui signifikasi pada linearity sebesar 0,265. dikarenakan signifikasi lebih besar dari 0,05 jadi hubungan antar variabel kepuasan pengguna dan Information Quality dinyatakan linear.

#### 3. Variabel kepuasan pengguna \* Interaction

**Tabel 5.25 Uji Linearitas Y \* X3**

ANOVA Table

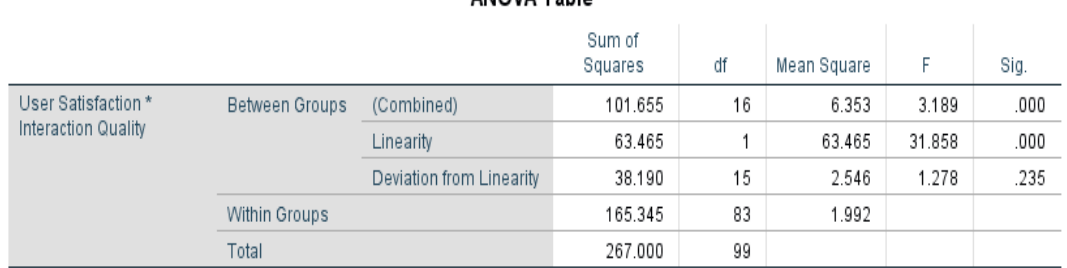

Pada Tabel 5.25 diatas dapat diketahui signifikasi pada linearity sebesar 0,235. dikarenakan signifikasi lebih besar dari 0,05 jadi hubungan antar variabel kepuasan pengguna dan Interaction Quality dinyatakan linear.Untuk lebih jelas dapat dilihat di tabel 5.26 rangkuman hasil dari semua uji X dan Y.

**Tabel 5.26 Rangkuman Hasil Uji Linearitas**

| <b>Hubungan</b><br><b>Variabel</b> | <b>Berdasarkan Nilai</b><br><b>Sig</b> | Keterangan               |
|------------------------------------|----------------------------------------|--------------------------|
| $Y * X1$                           | 0.075 > 0.05                           | Linear secara signifikan |
| $Y * X2$                           | 0,265 > 0,05                           | Linear secara signifikan |
| $Y * X3$                           | 0,235 > 0,05                           | Linear secara signifikan |

# **5.3 ANALISIS REGRESI LINEAR BERGANDA**

Analisis regresi linear berganda merupakan hubungan secara linear antara dua atau lebih variabel independen dengan variabel dependen. Regresi dilain pihak menjelaskan pengaruh satu variabel atau lebih disebut variabel independen terhadap variabel lain disebut variabel dependen. Proses menghitung regresi linear

berganda ini dilakukan dengan menggunakan aplikasi SPSS dan output dari perhitungan regresi linear berganda adalah :

**Tabel 5.27 Output Regression Variables Entered**

| Model | Variables<br>Entered                                                         | Variables<br>Removed | Method |
|-------|------------------------------------------------------------------------------|----------------------|--------|
|       | Interaction<br>Quality,<br>Usability,<br>Information<br>Quality <sup>b</sup> |                      | Enter  |

Variables Entered/Removed<sup>a</sup>

a. Dependent Variable: User Satisfaction

b. All requested variables entered.

Output pada tabel 5.27 menjelaskan tentang variabel yang dimasukkan dan yang dikeluarkan dari model. Dalam hal ini semua variabel dimasukkan dan metode yang digunakan adalah enter.

## **Tabel 5.28 Output Regression Model Summary**

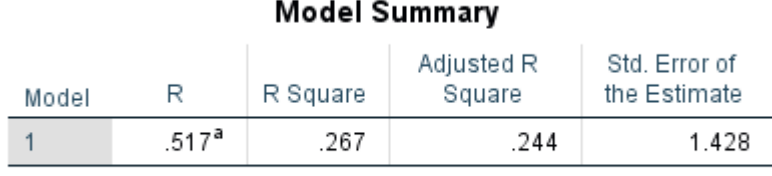

a. Predictors: (Constant), Interaction Quality, Usability, Information Quality

Output pada tabel 5.28 menjelaskan tentang nilai korelasi ganda (R), koefisien determinasi (R Square), koefisien determinasi yang disesuaikan (Adjusted R Square) dan ukuran kesalahan prediksi (Std Error of the estimate).

### **Tabel 5.29 Output Regression ANOVA**

## **ANOVA**<sup>a</sup>

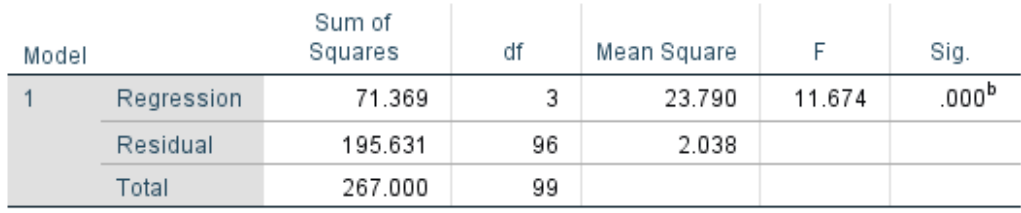

a. Dependent Variable: User Satisfaction

b. Predictors: (Constant), Interaction Quality, Usability, Information Quality

Pada tabel Anova ini menjelaskan pengujian secara bersama-sama (uji F), sedangkan signifikansi mengukur tingkat signifikansi dari uji F, ukurannya jika signifikansi kurang dari 0,05 maka ada pengaruh secara bersama-sama antara variabel independen terhadap variabel dependen.

## **Tabel 5.30 Output Regression Coefficients**

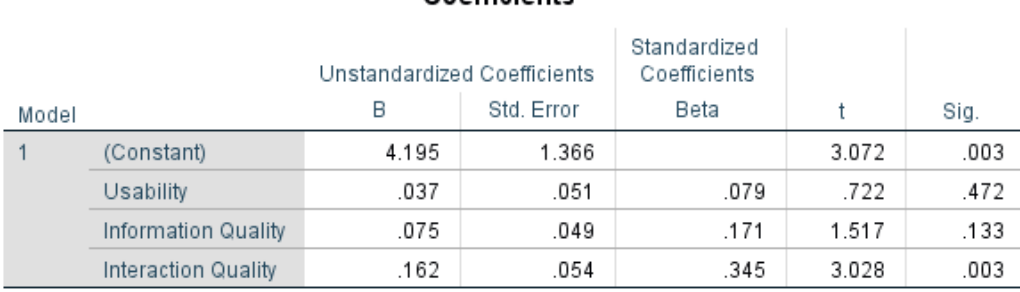

## Coefficients<sup>a</sup>

a. Dependent Variable: User Satisfaction

Output pada tabel 5.30 menjelaskan tentang uji t yaitu uji secara parsial, sedangkan signifikansi mengukur tingkat signifikasi dari uji t, ukurannya jika signifikansi kurang dari 0,05 maka ada pengaruh secara parsial antara variabel independen terhadap variabel dependen.

| <b>Variabel</b>              | Koefesien<br><b>Regresi</b> | t Hitung | Signifikansi |  |
|------------------------------|-----------------------------|----------|--------------|--|
| Constanta                    | 4.195                       | 3.072    | .003         |  |
| X1                           | .037                        | .722     | .472         |  |
| X2                           | .075                        | 1.517    | .133         |  |
| X <sub>3</sub>               | .162                        | 3.028    | .003         |  |
| F Hitung: 11.674<br>R2: .267 |                             |          |              |  |

**Tabel 5.31 Rangkuman Tabel Regresi**

## **5.4 PROSEDUR ANALISIS REGRESI LINEAR BERGANDA**

Regresi linear berganda merupakan perluasan dari regresi linear sederhana, yaitu menambah jumlah variabel bebas yang sebelumnya hanya satu menjadi dua atau lebih variabel bebas [36, p. 134-135]. Adapun rumus yang digunakan pada analisis regresi linear berganda adalah sebagai berikut :

 $Y = a + b_1X_1 + b_2X_2 + b_3X_3 + e$ 

Dimana :

Y = Kepuasan Pengguna

 $a =$ Konstanta

*b1,b2,b3* = Koefisien Regresi

X1 = *Usability Quality*, X2 = *Information Quality*, X3 = *Interaction Quality*

e = *Error*

*Y* = 2.606 +0.091 *X*1 + 0. 027 *X*2 +0.202 *X*3 + e

Hasil analisis regresi linear berganda dalam penelitian ini dapat dilihat pada tabel berikut :

|                |       | <b>Unstandardized Coefficients</b> |  |  |  |
|----------------|-------|------------------------------------|--|--|--|
| <b>Model</b>   | B     | <b>Std. Error</b>                  |  |  |  |
| (Constant)     | 4,195 | 1,366                              |  |  |  |
| x1             | ,037  | ,051                               |  |  |  |
| x2             | ,075  | ,049                               |  |  |  |
| x <sub>3</sub> |       |                                    |  |  |  |

**Tabel 5.32 Hasil Uji Regresi**

Keterangan dari model regresi linear diatas adalah :

- 1. Nilai (konstanta) menunjukkan nilai sebesar 4,195. Artinya jika nilai variabel independen (bebas) adalah nol, maka variabel dependen (terikat) bernilai 4,195. Dalam penelitian ini, jika pengaruh Usability Quality, Information Quality dan Interaction Quality bernilai 0 (nol), maka tingkat User Satisfaction bernilai sebesar 4,195%.
- 2. Nilai koefisien regresi variabel Usability Quality  $(b1) = 0.037$ . Artinya jika nilai Usability Quality ditingkatkan sebesar 0,1 satuan, maka tingkat User Satisfaction akan meningkat sebesar 0,037 satuan dengan asumsi variabel independen lainnya tetap.
- 3. Nilai koefisien regresi variabel Information Quality (b2) = 0.075. Artinya jika nilai Information Quality ditingkatkan sebesar 0,1 satuan, maka tingkat User Satisfaction akan meningkat sebesar 0.075 satuan dengan asumsi variabel independen lainnya tetap.
- 4. Nilai koefisien regresi variabel Interaction Quality (b3) = 0.162. Artinya jika nilai Interaction Quality ditingkatkan sebesar 0,1 satuan,

maka tingkat User Satisfaction akan meningkat sebesar 0.162 satuan dengan asumsi variabel independen lainnya tetap.

5. Analisis Koefisien Determinasi.

Analisis R2 (R Square) atau Koefisien Determinasi digunakan untuk mengetahui seberapa besar persentase sumbangan pengaruh variabel independent secara bersama-sama terhadap variabel dependent. Dari output Model Summary dapat diketahui nilai R2 (Adjusted R Square) adalah 0,244. Jadi pengaruh variabel independent yaitu 24,4% sedangkan sisanya sebesar 75,6% dipengaruhi oleh faktor lain yang tidak diteliti.

# **5.4.1 Uji Koefisien Regresi Secara Parsial (uji t)**

Uji t digunakan untuk menguji pengaruh variabel independent secara parsial terhadap variabel dependent.

| Pr | 0.25    | 0.10    | 0.05    | 0.025   | 0.01    | 0.005   | 0.001   |
|----|---------|---------|---------|---------|---------|---------|---------|
| Df | 0.50    | 0.20    | 0.10    | 0.050   | 0.02    | 0.010   | 0.002   |
| 81 | 0.67753 | 1.29209 | 1.66388 | 1.98969 | 2.37327 | 2.63790 | 3.19392 |
| 82 | 0.67749 | 1.29196 | 1.66365 | 1.98932 | 2.37269 | 2.63712 | 3.19262 |
| 83 | 0.67746 | 1.29183 | 1.66342 | 1.98896 | 2.37212 | 2.63637 | 3.19135 |
| 84 | 0.67742 | 1.29171 | 1.66320 | 1.98861 | 2.37156 | 2.63563 | 3.19011 |
| 85 | 0.67739 | 1.29159 | 1.66298 | 1.98827 | 2.37102 | 2.63491 | 3.18890 |
| 86 | 0.67735 | 1.29147 | 1.66277 | 1.98793 | 2.37049 | 2.63421 | 3.18772 |
| 87 | 0.67732 | 1.29136 | 1.66256 | 1.98761 | 2.36998 | 2.63353 | 3.18657 |
| 88 | 0.67729 | 1.29125 | 1.66235 | 1.98729 | 2.36947 | 2.63286 | 3.18544 |
| 89 | 0.67726 | 1.29114 | 1.66216 | 1.98698 | 2.36898 | 2.63220 | 3.18434 |
| 90 | 0.67723 | 1.29103 | 1.66196 | 1.98667 | 2.36850 | 2.63157 | 3.18327 |
| 91 | 0.67720 | 1.29092 | 1.66177 | 1.98638 | 2.36803 | 2.63094 | 3.18222 |
| 92 | 0.67717 | 1.29082 | 1.66159 | 1.98609 | 2.36757 | 2.63033 | 3.18119 |
| 93 | 0.67714 | 1.29072 | 1.66140 | 1.98580 | 2.36712 | 2.62973 | 3.18019 |

**Tabel 5.33 Titik Persentase Distribusi t**

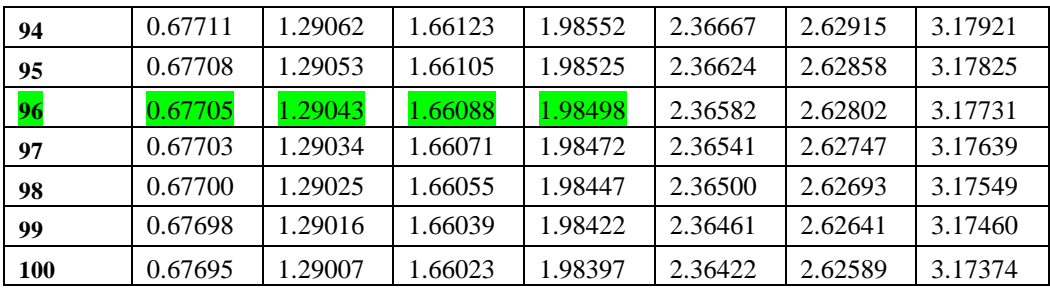

**Gambar 5.1 Gambar Model**

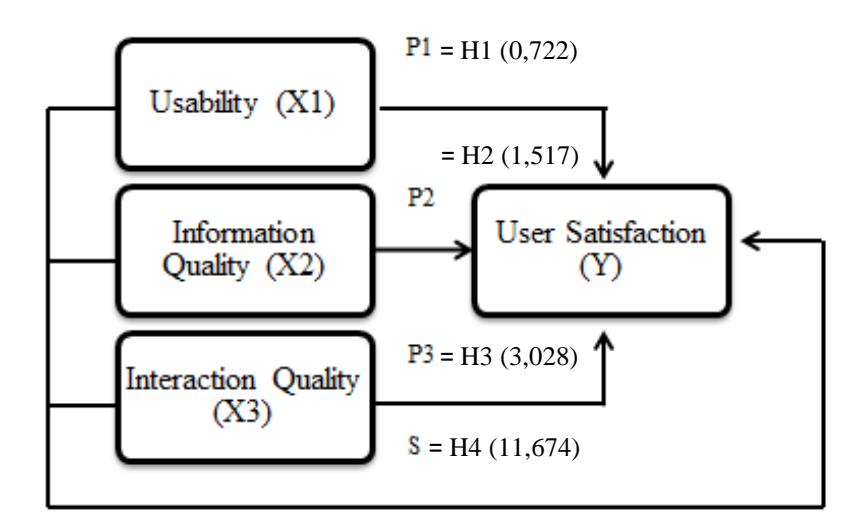

 $H1 = 0,722 < 1,993$  (-)  $H2 = 1,517 < 1,993$  (-)  $H3 = 3,028 > 1,993 (+)$  $H4 = 11,674 > 2,73 (+)$ 

Prosedur pengujiannya sebagai berikut :

- 1. Pengujian Usability Quality
- a. Menentukan taraf signifikansi

Taraf signifikansi menggunakan 0,05

b. Menentukan t hitung dan t tabel

T hitung adalah 0.722. T tabel dapat dicari pada tabel statistik pada signifikansi 0,05/2 = 0,025 (uji 2 sisi) dengan df = n-k-1 atau 100-3-1 = 96 (k adalah jumlah variabel independent). Didapat t tabel sebesar 1.984

c. Pengambilan keputusan

T hitung > tabel atau –thitung < t tabel jadi H1 diterima T hitung  $\le$  tabel atau –thitung  $\ge$  t tabel jadi H1 ditolak

d. Kesimpulan

Dapat diketahui bahwa t hitung (.722) < t tabel (1.984) jadi H1 ditolak, kesimpulannya yaitu Usability Quality tidak berpengaruh terhadap User Satisfaction.

- 2. Pengujian Information Quality
- a. Menentukan taraf signifikansi

Taraf signifikansi menggunakan 0,05

b. Menentukan t hitung dan t tabel

T hitung adalah 1.517 T tabel dapat dicari pada tabel statistik pada signifikansi 0,05/2 = 0,025 (uji 2 sisi) dengan df = n-k-1 atau 100-3-1 = 96 (k adalah jumlah variabel independent). Didapat t tabel sebesar 1.984

c. Pengambilan keputusan

T hitung > tabel atau –thitung < t tabel jadi H2 diterima T hitung  $\le$  tabel atau –thitung  $\ge$  t tabel jadi H2 ditolak d. Kesimpulan

Dapat diketahui bahwa t hitung  $(1.517) < t$  tabel  $(1.984)$  jadi H2 diterima, kesimpulannya yaitu Information Quality tidak berpengaruh terhadap User Satisfaction.

- 3. Pengujian Interaction Quality
- a. Menentukan taraf signifikansi

Taraf signifikansi menggunakan 0,05

b. Menentukan t hitung dan t tabel

T hitung adalah 3.028. T tabel dapat dicari pada tabel statistik pada signifikansi 0,05/2 = 0,025 (uji 2 sisi) dengan df = n-k-1 atau 100-3-1  $= 96$  (k adalah jumlah variabel independent). Didapat t tabel sebesar 1.984

c. Pengambilan keputusan

T hitung > tabel atau –thitung < t tabel jadi H3 diterima

T hitung  $\le$  tabel atau –thitung  $\ge$  t tabel jadi H3 ditolak

d. Kesimpulan

Dapat diketahui bahwa t hitung (3.028) > t tabel (1.984) jadi H3 diterima, kesimpulannya yaitu Interaction Quality berpengaruh terhadap User Satisfaction.

## **5.4.2 Uji Koefisien Regresi Secara Bersama (Uji F)**

Uji F digunakan untuk menguji pengaruh variabel independent secara bersama terhadap variabel dependent. Prosedur pengujiannya sebagai berikut :

a. Menentukan hipotesis

H0 : Variabel Usability Quality, Information Quality, Interaction Quality secara bersama – sama tidak berpengaruh terhadap User Satisfaction.

H1 : Variabel Usability Quality, Information Quality, Interaction Quality secara bersama-sama berpengaruh terhadap User Satisfaction.

b. Menentukan taraf signifikansi

Taraf signifikansi menggunakan 0,05

c. Menentukan F hitung dan F tabel

F hitung adalah 11.674, F tabel dicari pada tabel statistik pada signifikansi 0,05 df1 = k-1 atau 3-1 = 2, dan df2 = n-k atau 100-3 = 97 (n = jumlah data;  $k =$  jumlah variabel independent). Didapat F tabel sebesar 2,70

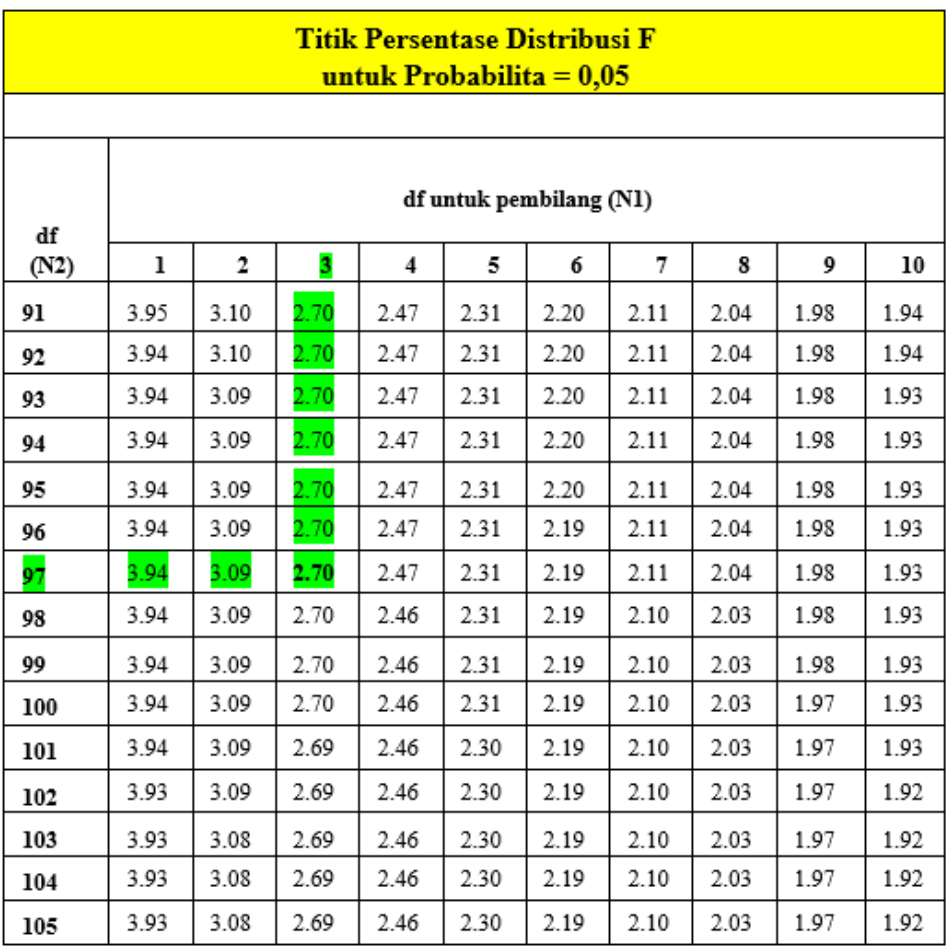

## **Tabel 5.34 Titik Presentase Distribusi F**

d. Pengambilan keputusan

Jika F hitung <= F tabel maka H0 diterima

Jika F hitung > F tabel maka H0 ditolak

e. Kesimpulan

Dapat diketahui bahwa F hitung (11.674) > F tabel (2,70) maka H0 ditolak. Jadi kesimpulannya yaitu Usability Quality, Information Quality dan Interaction Quality secara bersama-sama berpengaruh terhadap User Satisfaction.

#### **5.4.3 Pembahasan Hasil Uji Hipotesis**

Hasil dari Uji Koefisien Regresi Secara Parsial (uji t) menunjukan bahwa:

- X1 : *Usability* Berdasarkan data yang diolah sikap penggunaan memberikan hasil t hitung sebesar 0.722 < 1.984. Sehingga dapat ditarik kesimpulan bahwa *Usability* berpengaruh negatif terhadap User Satisfaction.
- X2 : *Information Quality* Berdasarkan data yang diolah kontrol perilaku persepsian memberikan hasil t hitung sebesar sebesar 1.517 < 1.984. Sehingga dapat ditarik kesimpulan *Information Quality* berpengaruh negatif terhadap User Satisfaction.
- X3 : *Interaction Quality* Berdasarkan data yang diolah variabel kegunaan memberikan hasil t hitung sebesar 3.028 > 1.984. Sehingga dapat ditarik kesimpulan bahwa *Interaction Quality* berpengaruh positif terhadap User Satisfaction.

Sedangkan hasil uji regresi secara simultan (Uji F) menunjukkan bahwa Usability, Information Quality dan Interaction Quality secara bersama-sama berpengaruh terhadap User Satisfaction.

#### **5.4.4 Rekomendasi**

Dari hasil perhitungan yang telah dilakukan, diperoleh nilai variabel Interaction Quality lebih besar dibandingkan variabel Usability dan variabel Information Quality, dengan begitu Interaction Quality memiliki pengaruh yang lebih besar, yang dapat dilihat dari nilai t hitung variabel Interaction Quality sebesar 3,028 dibandingkan nilai t hitung variable Usability sebesar 0,722 dan variabel Information Quality sebesar 1,517.

Berdasarkan hasil uji yang dilakukan, variabel Interaction Quality adalah variabel yang paling berpengaruh terhadap kepuasan pengguna website Kanwil Jambi Kemenkumham RI, dengan indikator yang mempengaruhi kepuasan pelanggan yaitu 1).Website memiliki reputasi yang baik, 2).Keamanan saat mengupload dan download, 3).Keamanan saat input data pribadi, 4).Kesan yang menarik minat dan perhatian, 5).Website memberikan rasa komunitas, 6).Kemudahan komunikasi, 7).Keyakinan terhadap informasi yang diberikan.

Peneliti menyarankan kepada pihak pengelola website Kanwil Jambi Kemenkumham RI untuk meningkatkan kualitas Interaction Quality. salah satu cara untuk meningkatkan Interaction Quality yaitu dengan cara meningkatkan pelayanan dan kepercayaan terhadap pengguna website Kanwil Jambi Kemenkumham RI agar masyarakat wilayah jambi dapat memberikan kesan positif bagi pengguna Website Kanwil Jambi Kemenkumham RI. Dengan pelayanan yang baik akan meningkatkan minat masyarakat unntuk menggunakan website Kanwil Jambi Kemenkumham RI sebagai sarana memperoleh informasi.